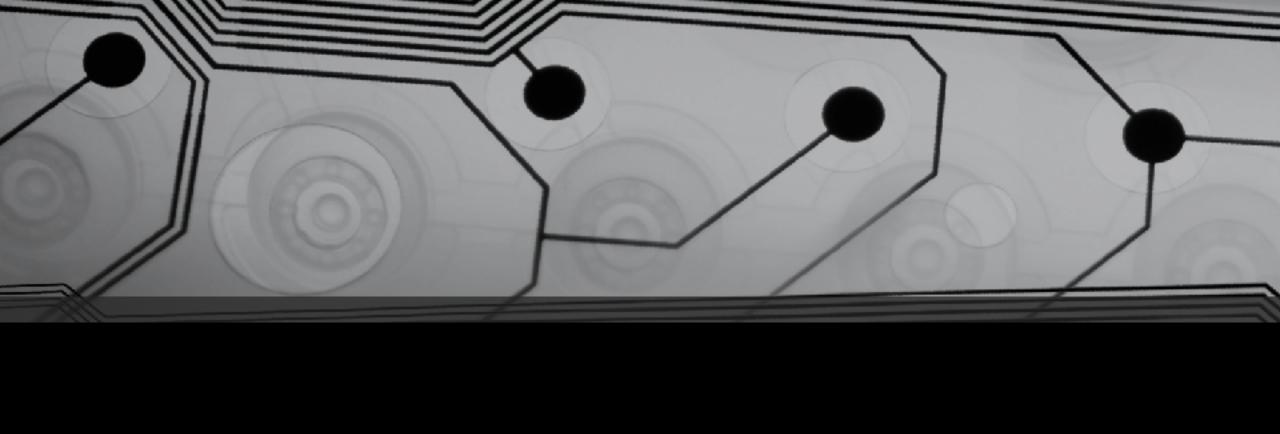

# CMSC 131

Fall 2018

#### Primitives vs. References

There are two kinds of variables:

- Primitives
- References to objects

Let's look at the memory diagram (Stack and Heap) for declaring these local variables:

```
int x = 7;
double y = 3.4;
Dog z = new Dog();
Scanner s = new Scanner(System.in);
```

#### References

How many Dog objects are created by this statement:

Dog a, b, c;

## Creating Strings is Unique

Two ways to do (essentially) the same thing:

```
String x = "hello";
String x = new String("hello");
```

## Taking out the Garbage

Let's talk about the garbage collector by considering the memory diagram for this:

```
String s = new String("hello");
s = new String("goodbye");
s = new String("whatever");
```

### Assignment with References (Aliasing)

First consider the memory diagram for this:

```
int x = 7, y = 12;

y = x;
```

Now consider the memory diagram for this:

```
String x = "blue", y = "orange";
y = x;
```

Aliasing occurs when two variables refer to the same object.

```
Can we make copies of objects
```

- 1. There is a special method called *clone*. (Next semester...)
- 2. Using a *copy constructor* (later this semester)

```
String x = "hello";
String y = new String(x); // invoking "copy constructor"
```

More details about constructors later...

#### == vs. equals

Let's draw memory diagrams and consider:

```
String a = "cat";
String b = a;
String c = new String("cat");
Are these true or false?
a == b
a == c
a.equals(b)
a.equals(c)
```

What does equals really check? What does == really check?

### Let's write a typical Java class...

#### Example: Student.java, Driver.java

- Instance variables
- Instance methods
  - void sayHello()
  - void spendToken()
  - void acceptTokens(int numTokens)

(To be continued next class...)